# **smif Documentation**

*Release 0.3.3*

**Will Usher Tom Russell**

April 24, 2017

## Contents

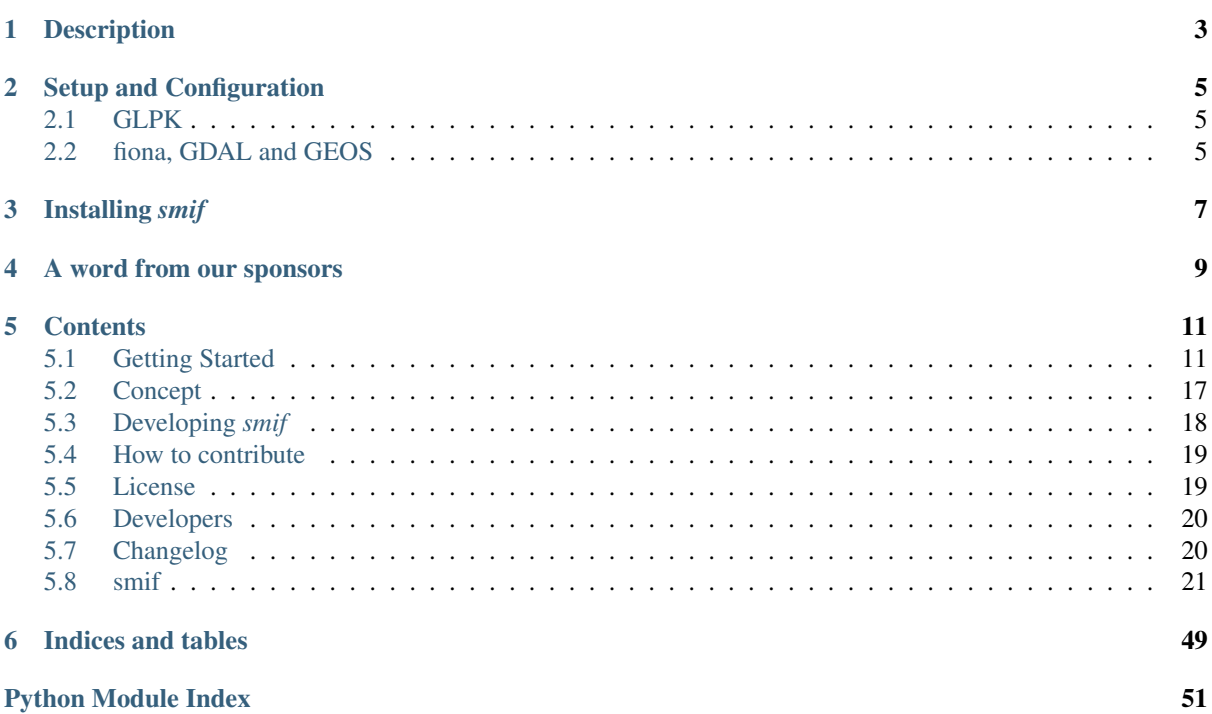

Simulation Modelling Integration Framework

## **Description**

<span id="page-6-0"></span>smif is a framework for handling the creation of system-of-systems models. The framework handles inputs and outputs, dependencies between models, persistence of data and the communication of state across years.

This early version of the framework handles simple models that simulate the operation of a system. smif will eventually implement optimisation routines which will allow, for example, the solution of capacity expansion problems.

## **Setup and Configuration**

<span id="page-8-0"></span>smif is written in Python (Python>=3.5) and has a number of dependencies. See *requirements.txt* for a full list.

## <span id="page-8-1"></span>**GLPK**

The optimisation routines currently use GLPK - the GNU Linear Programming Kit. To install the glpk solver:

- on Linux or Mac OSX, you can likely use a package manager, e.g. apt install python-glpk glpk-utils for Ubuntu or brew install glpk for OSX.
- on Windows, [GLPK for Windows](http://winglpk.sourceforge.net/) provide executables. For 64bit Windows, download and unzip the distribution files then add the w64 folder to your PATH.

## <span id="page-8-2"></span>**fiona, GDAL and GEOS**

We use [fiona,](https://github.com/Toblerity/Fiona) which depends on GDAL and GEOS libraries.

On Mac or Linux these can be installed with your OS package manager, then install the python packages as usual using:

```
# On debian/Ubuntu:
apt-get install gdal-bin libspatialindex-dev libgeos-dev
# or on Mac
brew install gdal
brew install spatialindex
brew install geos
pip install -r requirements.txt
```
On Windows, the simplest approach seems to be using [conda,](http://conda.pydata.org/miniconda.html) which handles packages and virtual environments, along with the *conda-forge* channel which has a host of pre-built libraries and packages.

Create a conda environment:

conda create --name smif python=3.5 numpy scipy

Activate it (run each time you switch projects):

activate smif

Note that you source activate smif on OSX and Linux.

Add the conda-forge channel, which has shapely and fiona available:

conda config --add channels conda-forge

Install python packages, along with GDAL and dependencies:

conda install fiona shapely rtree pip install -r requirements.txt

## **Installing** *smif*

<span id="page-10-0"></span>Once the dependencies are installed on your system, a normal installation of *smif* can be achieved using pip on the command line:

pip install smif

Versions under development can be installed from github using pip too:

pip install git+http://github.com/nismod/smif#egg=v0.2

The suffix #egg=v0.2 refers to a specific version of the source code. Omitting the suffix installs the latest version of the library.

To install from the source code in development mode:

git clone http://github.com/nismod/smif cd smif python setup.py develop

## **A word from our sponsors**

<span id="page-12-0"></span>smif was written and developed at the [Environmental Change Institute, University of Oxford](http://www.eci.ox.ac.uk) within the EPSRC sponsored MISTRAL programme, as part of the [Infrastructure Transition Research Consortium.](http://www.itrc.org.uk/)

## **Contents**

## <span id="page-14-1"></span><span id="page-14-0"></span>**Getting Started**

To specify a system-of-systems model, you must configure one or more simulation models, outlined in the section below, and configure a system-of-systems model, as outlined immediately below.

First, setup a new system-of-systems modelling project with the following folder structure:

/config /planning /data /models

This folder structure is optional, but helps organise the configuration files, which can be important as the number and complexity of simulation models increases.

The config folder contains the configuration for the system-of-systems model:

```
/config/model.yaml
/config/timesteps.yaml
```
The planning folder contains one file for each

```
/planning/pre-specified.yaml
```
The data folder contains a subfolder for each sector model:

```
/data/<sector_model_1>
/data/<sector_model_2>
```
The /data/<sector\_model> folder contains all the configuration files for a particular sector model. See adding a sector model for more information.:

```
/data/<sector_model>/inputs.yaml
/data/<sector_model>/outputs.yaml
/data/<sector_model>/time_intervals.yaml
/data/<sector_model>/regions.geojson
/data/<sector_model>/interventions.yaml
```
The /models/<sector\_model/ contains the executable for a sector model, as well as a Python file which implements [smif.sector\\_model.SectorModel](#page-43-0) and provides a way for *smif* to run the model, and access model outputs. See adding a sector model for more information.:

```
/models/<sector_model>/run.py
/models/<sector_model>/<executable or library>
```
## **System-of-Systems Model File**

The model.yaml file contains the following:

```
timesteps: timesteps.yaml
region_sets:
- name: energy_regions
 file: regions.shp
interval_sets:
- name: energy_timeslices
 file: time_intervals.yaml
- name: annual_interval
 file: annual_interval.yaml
scenario_data:
- file: electricity_demand.yaml
 parameter: electricity_demand
 spatial_resolution: energy_regions
 temporal_resolution: annual_interval
- file: gas_demand.yaml
 parameter: gas_demand
 spatial_resolution: energy_regions
 temporal_resolution: annual_interval
sector_models:
- name: energy_supply
 path: ../../../models/energy_supply/run.py
 classname: EnergySupplyWrapper
 config_dir: .
 initial_conditions:
  - initial_conditions.yaml
 interventions:
  - interventions.yaml
planning:
 pre_specified:
   use: true
   files:
    - pre-specified.yaml
 rule_based:
   use: false
    files: []
 optimisation:
    use: false
    files: []
```
## **System-of-Systems Planning Years**

The timesteps.yaml should contain a list of planning years:

 $- 2010$ - 2011 - 2012

This is a list of planning years over which the system of systems model will run. Each of the simulation models will be run once for each planning year.

## **Wrapping a Sector Model**

To integrate a sector model into the system-of-systems model, it is necessary to write a Python wrapper, which implements [smif.sector\\_model.SectorModel](#page-43-0).

The key methods which need to be overridden are:

```
• smif.sector_model.SectorModel.simulate()
```

```
• smif.sector model.SectorModel.extract obj()
```
The path to the location of the run.py file should be entered in the model.yaml file under the path key (see System-of-Systems Model File above).

To integrate an infrastructure simulation model within the system-of-systems modelling framework, it is also necessary to provide the following configuration data.

## **Geographies**

Define the set of unique regions which are used within the model as polygons. Inputs and outputs are assigned a model-specific geography from this list allowing automatic conversion from and to these geographies.

Model regions are specified in regions.\*.

The file format must be possible to parse with GDAL, and must contain an attribute "name" to use as an identifier for the region.

The sets of geographic regions are specified in the model. yaml file using a region sets attributes as shown below:

```
region_sets:
- name: energy_regions
 file: regions.shp
```
This links a name, used elsewhere in the configuration with inputs, outputs and scenarios with a file containing the geographic data.

## **Temporal Resolution**

The attribution of hours in a year to the temporal resolution used in the sectoral model.

Within-year time intervals are specified in yaml files, and as for regions, specified in the model.yaml file with an interval sets attribute:

```
interval_sets:
- name: energy_timeslices
 file: time_intervals.yaml
- name: annual_interval
  file: annual_interval.yaml
```
This links a unique name with the definitions of the intervals in a yaml file. The data in the file specify the mapping of model timesteps to durations within a year (assume modelling 365 days: no extra day in leap years, no leap seconds)

Each time interval must have

- start (period since beginning of year)
- end (period since beginning of year)
- id (label to use when passing between integration layer and sector model)

use ISO 860[1](#page-16-0) $<sup>1</sup>$  duration format to specify periods:</sup>

P[n]Y[n]M[n]DT[n]H[n]M[n]S

For example:

```
- end: P7225H
 name: '1_0'
 start: P7224H
 end: P7226H
```
<span id="page-16-0"></span><sup>1</sup> [https://en.wikipedia.org/wiki/ISO\\_8601#Durations](https://en.wikipedia.org/wiki/ISO_8601#Durations)

```
name: '1_1'
 start: P7225H
- end: P7227H
 name: '1_2'
 start: P7226H
- end: P7228H
 name: '1_3'
 start: P7227H
- end: P7229H
 name: '1_4'
 start: P7228H
```
## **Inputs**

Define the collection of inputs required from external sources to run the model. For example "electricity demand (<region>, <interval>)". Inputs are defined with a name, spatial resolution and temporal-resolution.

Only those inputs required as dependencies are defined here, although dependencies are activated when configured in the system-of-systems model.

The inputs.yaml file defines the dependencies of one model upon another. Enter a list of dependencies, each with three keys, name, spatial resolution and temporal resolution. For example, in energy supply:

```
- name: electricity_demand
 spatial_resolution: energy_regions
 temporal_resolution: annual_interval
- name: gas_demand
 spatial_resolution: energy_regions
 temporal_resolution: annual_interval
```
The keys spatial\_resolution and temporal\_resolution define the resolution at which the data are required.

## **Outputs**

Define the collection of outputs model parameters used for the purpose of optimisation or rule-based planning approaches (so normally a cost-function), and those outputs required for accounting purposes, such as operational cost and emissions, or as a dependency in another model.

The outputs.yaml file defines the output parameters from the model. For example:

```
- name: total_cost
 spatial_resolution: energy_regions
 temporal_resolution: annual_interval
- name: water_demand
 spatial_resolution: energy_regions
 temporal_resolution: annual_interval
 name: total_emissions
 spatial_resolution: energy_regions
 temporal_resolution: annual_interval
```
## **Scenarios**

The scenario\_date: section of the system-of-systems configuration file allows you to define static sources for simulation model dependencies.

In the case of the example show above, reproduced below:

```
scenario_data:
- file: electricity_demand.yaml
 parameter: electricity_demand
 spatial_resolution: energy_regions
 temporal_resolution: annual_interval
- file: gas_demand.yaml
 parameter: gas_demand
 spatial_resolution: energy_regions
 temporal_resolution: annual_interval
```
we define two yaml files, one each for the parameters *electricity\_demand* and *gas\_demand*. The temporal\_resolution attribute allows the use of time intervals in the scenario files which are at a different temporal resolution to that expected by the sector model. In this case, both electricity\_demand and gas\_demand are linked to the same annual\_interval.yaml file.

The scenario data should contain entries for (time\_interval) name, region, value, units and timestep (year). For example:

```
- name: 1_0
 region: "England"
 value: 23.48
 units: GW
 year: 2015
 name: 1_1
 region: "England"
 value: 17.48
 units: GW
 year: 2015
 - name: 1_2
 region: "England"
 value: 16.48
 units: GW
 year: 2015
```
## **State Parameters**

Some simulation models require that state is passed between years, for example reservoir level in the water-supply model. These are treated as self-dependencies with a temporal offset. For example, the sector model depends on the result of running the model for a previous timeperiod.

## **Interventions**

An Intervention is an investment which has a name (or name), other attributes (such as capital cost and economic lifetime), and location, but no build date.

An Intervention is a possible investment, normally an infrastructure asset, the timing of which can be decided by the logic-layer.

An exhaustive list of the Interventions (normally infrastructure assets) should be defined. These are represented internally in the system-of-systems model, collected into a gazateer and allow the framework to rea-son on infrastructure assets across all sectors. [Intervention](#page-37-0)s are instances of *Intervention* and are held in [InterventionRegister](#page-38-0). Interventions include investments in assets, supply side efficiency improvements, but not demand side management (these are incorporated in the strategies).

Define all possible interventions in an interventions.yaml file. For example:

```
name: nuclear power station england
capital_cost:
  value: 3.5
  units: £(million)/MW
economic_lifetime:
```

```
value: 30
   units: years
 operational_life:
   value: 40
   units: years
 operational_Year:
   value: 2030
   units: year
 capacity:
   value: 1000
   units: MW
 location:
   value: England
   units: string
 power_generation_type:
   value: 4
   units: number
- name: IOG_gas_terminal_expansion
 capital_cost:
   value: 10
   units: £(million)/mcm
 economic_lifetime:
   value: 25
  units: years
 operational_life:
   value: 30
   units: years
 operational_Year:
   value: 2020
   units: year
 capacity:
   value: 10
   units: mcm
 location:
   value: England
   units: string
 gas terminal number:
   value: 8
   units: number
```
## **Planning**

## **Existing Infrastructure**

Existing infrastructure is specified in a  $\star$ . yaml file. This uses the following format:

```
- name: CCGT
 description: Existing roll out of gas-fired power stations
 timeperiod: 1990 # 2010 is the first year in the model horizon
 location: "oxford"
 new_capacity:
   value: 6
   unit: GW
 lifetime:
   value: 20
   unit: years
```
## **Pre-Specified Planning**

A fixed pipeline of investments can be specified using the same format as for existing infrastructure, in the \*.yaml files.

The only difference is that pre-specified planning investments occur in the future (in comparison to the initial modelling date), whereas existing infrastructure occur in the past. This difference is semantic at best, but a warning is raised if future investments are included in the existing infrastructure files in the situation where the initial model timeperiod is altered.

Define a pipeline of interventions in a pre-specified.yaml file:

```
- name: nuclear_power_station_england
 build_date: 2017
```
### **Rule Based Planning**

This feature is not yet implemented

## **Optimisation**

This feature is not yet implemented

## **References**

## <span id="page-20-0"></span>**Concept**

The section outlines the underlying principles of **smif**.

## **Running a System-of-Systems Model**

Once smif has been used to configure a system-of-systems model, all that is needed to run the model is the command smif run.

smif handles the loading of input data, spinning up the simulation models, extracting a graph of dependencies from the network of inputs and outputs, running the models in the order defined by this graph and finally persisting state and results from the simulation models to a data store.

## **Operational Simulation and Capacity Expansion**

Fundamental to the design of **smif** is the distinction between the simulation of the operation of a particular system, and the long-term expansion of the capacity which underpin this operation.

The former is the domain of the simulation models, while the latter is handled by smif. smif provides the architecture to handle the capacity expansion problem using one of three approaches: a fully specified approach, a rule based approach and an optimisation approach.

In each of these three approaches, decisions regarding the increase or decrease in the capacity of an asset are propagated into the model inputs via a *state transition function*.

## **State**

*State* refers to the information which must be persisted over time. Normally, this will refer to the capacity of an asset (e.g. number of wind turbines), the level of storage (e.g. the volume of water stored in a reservoir). Other information, including metrics, such as  $CO<sub>2</sub>$  emissions, or cumulative costs, may also be relevant.

smif handles *State* for the management of the capacity expansion. The process of passing state from one timeperiod to another is managed by smif. In this respect, note the distinction between time-steps for the capacity expansion problem, which will normally be measured in years or decades, versus the time-steps for each instance of a simulation model, which will run within a year or decade.

## **Wrapping Simulation Models**

At the core of smif are the target simulation models which we wish to integrate into a system-of-systems model. A simple example simulation model is included in tests.fixtures.water\_supply.ExampleWaterSupplySimulation. A simulation model has inputs, and produces outputs, which are a function of the inputs. The smif.abstract.SectorModel is used to wrap an individual simulation model, and provides a uniform API to other parts of **smif.** 

An input can correspond to:

- model parameters, whose source is either from a scenario, or from the outputs from another model (a dependency)
- model state (not yet implemented)

## <span id="page-21-0"></span>**Developing** *smif*

*smif* is under active development at [github.com/nismod/smif](https://github.com/nismod/smif)

## **Testing**

We use [pytest](http://doc.pytest.org/en/latest/) for testing, with tests under tests/ matching the module and class structure of  $\text{smif}/$ .

Install requirements for testing:

```
pip install -r test-requirements.txt
```
#### Run tests:

```
python setup.py test
```
## **Versioning**

smif is currently pre-1.0, so API and usage are liable to change. After releasing a first major version, we intend to follow [semantic versioning,](http://semver.org/) with major versions for any incompatible changes to the public API.

## **Releases**

[smif](https://pypi.python.org/pypi/smif) is deployed as a package on the Python Package Index, PyPI. A full guide to packaging and distributing projects is *available online <https://packaging.python.org/distributing/>*

To make a release, first register with [PyPI](https://pypi.python.org/pypi) and contact a project owner (currently Will Usher or Tom Russell) to be made a maintainer.

Set up a *.pypirc* file in your home directory with your access details:

```
[distutils]
index-servers =
    pypi
[pypi]
repository: https://pypi.python.org/pypi
username: <username>
password: <password>
```
Create an annotated tag for release:

```
git tag -a v0.2.0 # create annotated tag (will need a message)
git describe \qquad # show current commit in relation to tags
git push origin v0.2.0 # push the tag to the origin remote repository
```
Create a source distribution (this creates a gzipped package in *dist*):

python setup.py sdist ls dist/

Use twine to upload the distribution:

```
pip install twine
twine upload dist/smif-0.2.0.tar.gz
```
## **Conventions**

The [numpydoc](https://github.com/numpy/numpy/blob/master/doc/HOWTO_DOCUMENT.rst.txt) docstring conventions are used for inline documentation, which is used to generate the module reference documentation visible at [readthedocs](http://smif.readthedocs.io/en/latest/) and which can also be generated by running python setup.py docs

Linting is handled by [pre-commit](http://pre-commit.com/) hooks, which can be installed from the root of the repository using:

pre-commit install

## <span id="page-22-0"></span>**How to contribute**

First things first, thank you for considering contributing to *smif*!

## **Getting started**

Please [raise an issue](https://github.com/nismod/smif/issues) for bugs spotted and features proposed.

Github [pull requests](https://help.github.com/articles/about-pull-requests/) can be made against the master branch so long as we continue prototyping before a v1.0 release.

See the [developer documentation](http://smif.readthedocs.io/en/latest/developers.html) for details of testing and other conventions.

## <span id="page-22-1"></span>**License**

```
The MIT License (MIT)
Copyright (c) 2017 Will Usher, Tom Russell
Permission is hereby granted, free of charge, to any person obtaining a copy
of this software and associated documentation files (the "Software"), to deal
in the Software without restriction, including without limitation the rights
```
to use, copy, modify, merge, publish, distribute, sublicense, and/or sell copies of the Software, and to permit persons to whom the Software is furnished to do so, subject to the following conditions:

The above copyright notice and this permission notice shall be included in all copies or substantial portions of the Software.

THE SOFTWARE IS PROVIDED "AS IS", WITHOUT WARRANTY OF ANY KIND, EXPRESS OR IMPLIED, INCLUDING BUT NOT LIMITED TO THE WARRANTIES OF MERCHANTABILITY, FITNESS FOR A PARTICULAR PURPOSE AND NONINFRINGEMENT. IN NO EVENT SHALL THE AUTHORS OR COPYRIGHT HOLDERS BE LIABLE FOR ANY CLAIM, DAMAGES OR OTHER LIABILITY, WHETHER IN AN ACTION OF CONTRACT, TORT OR OTHERWISE, ARISING FROM, OUT OF OR IN CONNECTION WITH THE SOFTWARE OR THE USE OR OTHER DEALINGS IN THE SOFTWARE.

## <span id="page-23-0"></span>**Developers**

- Will Usher [<william.usher@ouce.ox.ac.uk>](mailto:william.usher@ouce.ox.ac.uk)
- Tom Russell [<tom.russell@ouce.ox.ac.uk>](mailto:tom.russell@ouce.ox.ac.uk)

## <span id="page-23-1"></span>**Changelog**

## **Version 0.3**

- Fast, more compact YAML
- Input, output and pre-specified planning files can now be empty
- State is passed between successive time steps
- Interdependencies (cycles in dependencies) are now supported, models are run in cycles stopping at convergence or timeout
- Non-unique time interval definitions are supported

## **Version 0.2**

- Basic conversion of time intervals (aggregation, disaggregation, remapping) and regions (aggregation, disaggregation)
- Results are written out in a yaml dump with the -o flag e.g. smif run -o results.yaml model.yaml
- Single one-way dependencies with spatio-temporal conversion are supported
- Simplified and harmonised implementation of model inputs and outputs

## **Version 0.1**

- Run a single simulation model for a single timestep
- Provide a model with scenario data and planned interventions
- Configure a model with sets of regions and sets of time intervals for within- timestep simulation

## <span id="page-24-2"></span><span id="page-24-0"></span>**smif**

### **smif package**

**Subpackages**

#### **smif.cli package**

<span id="page-24-1"></span>Module contents A command line interface to the system of systems framework

This command line interface implements a number of methods.

- *setup* creates a new project folder structure in a location
- *run* performs a simulation of an individual sector model, or the whole system of systems model
- *validate* performs a validation check of the configuration file

Folder structure When configuring a system-of-systems model for the CLI, the folder structure below should be used. In this example, there is one sector model, called water supply:

```
/main_config.yaml
/timesteps.yaml
/water_supply.yaml
/data/all/inputs.yaml
/data/water_supply/
/data/water_supply/inputs.yaml
/data/water_supply/outputs.yaml
/data/water_supply/assets/assets1.yaml
/data/water_supply/planning/
/data/water_supply/planning/pre-specified.yaml
```
The data folder contains one subfolder for each sector model.

The sector model implementations can be installed independently of the model run configuration. The main\_config.yaml file specifies which sector models should run, while each set of sector model config

```
smif.cli.confirm(prompt=None, response=False)
     Prompts for a yes or no response from the user
```
**Parameters** 

- **prompt** (str, default=None) –
- **response** (bool, default=False) –

Returns True for yes and False for no.

Return type [bool](http://docs.python.org/3.5/library/functions.html#bool)

#### **Notes**

*response* should be set to the default value assumed by the caller when user simply types ENTER.

**Examples**

```
>>> confirm(prompt='Create Directory?', response=True)
Create Directory? [y]|n:
True
>>> confirm(prompt='Create Directory?', response=False)
Create Directory? [n]|y:
```

```
False
>>> confirm(prompt='Create Directory?', response=False)
Create Directory? [n]|y: y
True
```

```
smif.cli.log_validation_errors()
    Log validation errors
```
- smif.cli.**main**(*arguments=None*) Parse args and run
- smif.cli.**parse\_arguments**() Parse command line arguments

Returns

#### Return type argparse. ArgumentParser

- smif.cli.**path\_to\_abs**(*relative\_root*, *path*) Return an absolute path, given a possibly-relative path and the relative root
- smif.cli.**read\_sector\_model\_data**(*config\_basepath*, *config*) Read sector-specific data from the sector config folders

```
smif.cli.run_model(args)
     Runs the model specified in the args.model argument
```
- smif.cli.**setup\_configuration**(*args*) Sets up the configuration files into the defined project folder
- smif.cli.**setup\_project\_folder**(*project\_path*) Creates folder structure in the target directory

Parameters **project\_path** ([str](http://docs.python.org/3.5/library/stdtypes.html#str)) – Absolute path to an empty folder

```
smif.cli.validate_config(args)
```
Validates the model configuration file against the schema

Parameters **args** – Parser arguments

### **smif.convert package**

### Submodules

<span id="page-25-2"></span>smif.convert.area module Handles conversion between the sets of regions used in the *SosModel*

class smif.convert.area.**NamedShape**(*name*, *shape*) Bases: [tuple](http://docs.python.org/3.5/library/stdtypes.html#tuple)

- **\_\_getnewargs\_\_**() Return self as a plain tuple. Used by copy and pickle.
- static **\_\_new\_\_**(*\_cls*, *name*, *shape*)

Create new instance of NamedShape(name, shape)

**\_\_repr\_\_**()

Return a nicely formatted representation string

**name**

Alias for field number 0

<span id="page-25-0"></span>**shape**

Alias for field number 1

### <span id="page-26-1"></span>class smif.convert.area.**RegionRegister**

Bases: [object](http://docs.python.org/3.5/library/functions.html#object)

Holds the sets of regions used by the SectorModels and provides conversion between data values relating to compatible sets of regions.

**convert**(*data*, *from\_set\_name*, *to\_set\_name*)

Convert a list of data points for a given set of regions to another set of regions.

Parameters

- $\cdot$  data $(dict)$  $(dict)$  $(dict)$  –
- from set name  $(str)$  $(str)$  $(str)$  –
- **to\_set\_name** ([str](http://docs.python.org/3.5/library/stdtypes.html#str)) –

## **get\_regions\_in\_set**(*set\_name*)

Return regions for a given set

### **region\_set\_names**

Names of registered region sets

Returns sets

Return type list of str

**register**(*region\_set*)

Register a set of regions as a source/target for conversion

class smif.convert.area.**RegionSet**(*set\_name*, *fiona\_shape\_iter*)

Bases: [object](http://docs.python.org/3.5/library/functions.html#object)

Hold a set of regions, spatially indexed for ease of lookup when constructing conversion matrices.

#### **Parameters**

- **set\_name**  $(str)$  $(str)$  $(str)$  Name to use as identifier for this set of regions
- **fiona\_shape\_iter** (iterable) Iterable (probably a list or a reader handle) of fiona feature records e.g. the 'features' entry of a GeoJSON collection

#### **intersection**(*bounds*)

Return the subset of regions intersecting with a bounding box

smif.convert.area.**proportion\_of\_a\_intersecting\_b**(*shape\_a*, *shape\_b*) Calculate the proportion of shape a that intersects with shape b

<span id="page-26-0"></span>smif.convert.interval module Handles conversion between the set of time intervals used in the *SosModel*

There are three main classes, which are currently rather intertwined. [Interval](#page-28-0) represents an individual definition of a period within a year. This is specified using the ISO8601 period syntax and exposes methods which use the isodate library to parse this into an internal hourly representation of the period.

[TimeIntervalRegister](#page-29-0) holds the definitions of time-interval sets specified for the sector models at the [SosModel](#page-45-0) level. This class exposes one public method, add\_interval\_set() which allows the SosModel to add an interval definition from a model configuration to the register.

 $TimeSeries$  is used to encapsulate any data associated with a time interval definition set, and handles conversion from the current time interval resolution to a target time interval definition held in the register.

Quantities Quantities are associated with a duration, period or interval. For example 120 GWh of electricity generated during each week of February.:

```
Week 1: 120 GW
Week 2: 120 GW
Week 3: 120 GW
Week 4: 120 GW
```
Other examples of quantities:

- greenhouse gas emissions
- demands for infrastructure services
- materials use
- counts of cars past a junction
- costs of investments, operation and maintenance

Upscale: Divide To convert to a higher temporal resolution, the values need to be apportioned across the new time scale. In the above example, the 120 GWh of electricity would be divided over the days of February to produce a daily time series of generation. For example:

```
1st Feb: 17 GWh
2nd Feb: 17 GWh
3rd Feb: 17 GWh
...
```
Downscale: Sum To resample weekly values to a lower temporal resolution, the values would need to be accumulated. A monthly total would be:

Feb: 480 GWh

Remapping Remapping quantities, as is required in the conversion from energy demand (hourly values over a year) to energy supply (hourly values for one week for each of four seasons) requires additional averaging operations. The quantities are averaged over the many-to-one relationship of hours to time-slices, so that the seasonal-hourly timeslices in the model approximate the hourly profiles found across the particular seasons in the year. For example:

```
hour 1: 20 GWh
hour 2: 15 GWh
hour 3: 10 GWh
...
hour 8592: 16 GWh
hour 8593: 12 GWh
hour 8594: 21 GWh
...
hour 8760: 43 GWh
```
To:

```
season 1 hour 1: 20+16+.../4 GWh # Denominator number hours in sample
season 1 hour 2: 15+12+.../4 GWh
season 1 hour 3: 10+21+.../4 GWh
...
```
Prices Unlike quantities, prices are associated with a point in time. For example a spot price of £870/GWh. An average price can be associated with a duration, but even then, we are just assigning a price to any point in time within a range of times.

Upscale: Fill Given a timeseries of monthly spot prices, converting these to a daily price can be done by a fill operation. E.g. copying the monthly price to each day.

From:

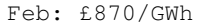

To:

```
1st Feb: £870/GWh
2nd Feb: £870/GWh
...
```
Downscale: Average On the other hand, going down scale, such as from daily prices to a monthly price requires use of an averaging function. From:

```
1st Feb: £870/GWh
2nd Feb: £870/GWh
...
```
#### To:

Feb: £870/GWh

#### Development Notes

• We could use numpy.convolve () to compare time intervals as hourly arrays before adding them to the set of intervals

<span id="page-28-0"></span>class smif.convert.interval.**Interval**(*name*, *list\_of\_intervals*, *base\_year=2010*)

Bases: [object](http://docs.python.org/3.5/library/functions.html#object) A time interval

#### Parameters

- **id**  $(str)$  $(str)$  $(str)$  The unique name of the Interval
- **list of intervals** ([str](http://docs.python.org/3.5/library/stdtypes.html#str)) A list of tuples of valid ISO8601 duration definition string denoting the time elapsed from the beginning of the year to the (beginning, end) of the interval
- **base\_year** (int, default=2010) The reference year used for conversion to a datetime tuple

#### **Example**

```
>>> a = Interval('id', ('PT0H', 'PT1H'))
>>> a.interval = ('PT1H', 'PT2H')
>>> repr(a)
"Interval('id', [('PT0H', 'PT1H'), ('PT1H', 'PT2H')], base_year=2010)"
>>> str(a)
"Interval 'id' starts at hour 0 and ends at hour 1"
```
#### **baseyear**

The reference year

### **end**

The end hour of the interval(s)

Returns A list of integers, representing the hour from the beginning of the year associated with the end of each of the intervals

Return type [list](http://docs.python.org/3.5/library/stdtypes.html#list)

#### **interval**

The list of intervals

Setter appends a tuple or list of intervals to the list of intervals

#### **name**

#### <span id="page-29-2"></span>**start**

The start hour of the interval(s)

Returns A list of integers, representing the hour from the beginning of the year associated with the start of each of the intervals

#### Return type [list](http://docs.python.org/3.5/library/stdtypes.html#list)

#### **to\_hourly\_array**()

Converts a list of intervals to a boolean array of hours

#### **to\_hours**()

Return a list of tuples of the intervals in terms of hours

Returns A list of tuples of the start and end hours of the year of the interval

#### Return type [list](http://docs.python.org/3.5/library/stdtypes.html#list)

<span id="page-29-0"></span>class smif.convert.interval.**TimeIntervalRegister**(*base\_year=2010*)

```
Bases: object
```
Holds the set of time-intervals used by the SectorModels

**Parameters base year** (int,  $default=2010$ ) – Set the year which is used as a reference by all time interval sets and repeated for each future year

#### **convert**(*timeseries*, *from\_interval*, *to\_interval*) Convert some data to a time\_interval type

#### **Parameters**

- **timeseries** ([TimeSeries](#page-29-1)) The timeseries to convert from *from\_interval* to *to\_interval*
- **from\_interval**  $(str)$  $(str)$  $(str)$  The unique identifier of a interval type which matches the timeseries
- **to\_interval**  $(str)$  $(str)$  $(str)$  The unique identifier of a registered interval type

Returns A dictionary with keys *name* and *value*, where the entries for *key* are the name of the target time interval, and the values are the resampled timeseries values.

#### Return type [dict](http://docs.python.org/3.5/library/stdtypes.html#dict)

#### **get\_intervals\_in\_set**(*set\_name*)

**Parameters set\_name** ( $s \text{tr}$ ) – The unique identifying name of the interval definitions

Returns Returns a collection of the intervals in the order in which they were defined

Return type [collections.OrderedDict](http://docs.python.org/3.5/library/collections.html#collections.OrderedDict)

#### **interval\_set\_names**

A list of the interval set names contained in the register

Returns

Return type [list](http://docs.python.org/3.5/library/stdtypes.html#list)

#### **register**(*intervals*, *set\_name*)

Add a time-interval definition to the set of intervals types

Detects duplicate references to the same annual-hours by performing a convolution of the two onedimensional arrays of time-intervals.

#### **Parameters**

- **intervals**  $(llist)$  $(llist)$  $(llist)$  Time intervals required as a list of dicts, with required keys start, end and name
- <span id="page-29-1"></span>• **set\_name**  $(str)$  $(str)$  $(str)$  – A unique identifier for the set of time intervals

<span id="page-30-3"></span>class smif.convert.interval.**TimeSeries**(*data*) Bases: [object](http://docs.python.org/3.5/library/functions.html#object)

A series of values associated with an interval definition

**Parameters data**  $(llist) - A$  $(llist) - A$  $(llist) - A$  list of dicts, each entry containing 'name' and 'value' keys

#### **hourly\_values**

The timeseries resampled to hourly values

<span id="page-30-2"></span>Module contents In this module, we implement the conversion across space and time

The  $SpaceTimeConvert \, or \, is \, instantiated \, with \, data \, to \, convert, \, and \, the \, names \, of \, the \, four \, source \, and \, destinability \, to \, the \, state \, to \, the \, state \$ tion spatio-temporal resolutions.

The [convert\(\)](#page-30-1) method returns a new list of  $smif.SpaceTimeValue$  namedtuples for passing to a sector model.

<span id="page-30-0"></span>class smif.convert.**SpaceTimeConvertor**(*data*, *from\_spatial*, *to\_spatial*, *from\_temporal*,

*to\_temporal*, *region\_register*, *interval\_register*)

Bases: [object](http://docs.python.org/3.5/library/functions.html#object)

Handles the conversion of time and space for a list of values

### Parameters

- **data** ([list](http://docs.python.org/3.5/library/stdtypes.html#list)) A list of smif. SpaceTimeValue
- **from spatial**  $(str)$  $(str)$  $(str)$  The name of the spatial resolution of the data
- **to\_spatial** ([str](http://docs.python.org/3.5/library/stdtypes.html#str)) The name of the required spatial resolution
- **from temporal**  $(str)$  $(str)$  $(str)$  The name of the temporal resolution of the data
- **to temporal**  $(str)$  $(str)$  $(str)$  The name of the required temproal resolution
- **region\_register** ([smif.convert.area.RegionRegister](#page-25-0)) A fully populated register of the models' regions
- **interval\_register** ([smif.convert.interval.TimeIntervalRegister](#page-29-0)) – A fully populated register of the models' intervals

### **Notes**

Future development requires using a data object which allows multiple views upon the values across the three dimensions of time, space and units. This will then allow more efficient conversion across any one of these dimensions while holding the others constant. One option could be [collections.ChainMap](http://docs.python.org/3.5/library/collections.html#collections.ChainMap).

#### <span id="page-30-1"></span>**convert**()

Convert the data according to the parameters passed to the SpaceTimeConvertor

Returns A list of smif. SpaceTimeValue

Return type [list](http://docs.python.org/3.5/library/stdtypes.html#list)

**data\_by\_region**

**data\_regions**

#### **smif.data\_layer package**

### Submodules

<span id="page-31-2"></span><span id="page-31-0"></span>smif.data layer.load module Parse yaml config files, to construct sector models

smif.data\_layer.load.**dump**(*data*, *file\_path*)

Write plain data to a file as yaml

### Parameters

- **file\_path**  $(str)$  $(str)$  $(str)$  The path of the configuration file to write
- **data** Data to write (should be lists, dicts and simple values)

```
smif.data_layer.load.load(file_path)
     Parse yaml config file into plain data (lists, dicts and simple values)
```
Parameters file\_path ([str](http://docs.python.org/3.5/library/stdtypes.html#str)) – The path of the configuration file to parse

- smif.data\_layer.load.**space\_time\_value\_constructor**(*loader*, *node*) Load ustom yaml representation of SpaceTimeValue
- smif.data\_layer.load.**space\_time\_value\_representer**(*dumper*, *data*) Dump custom yaml representation of SpaceTimeValue

<span id="page-31-1"></span>smif.data\_layer.sector\_model\_config module Read and parse the config for sector models

class smif.data\_layer.sector\_model\_config.**SectorModelReader**(*initial\_config=None*) Bases: [object](http://docs.python.org/3.5/library/functions.html#object)

Parses the configuration and input data for a sector model

- Parameters initial\_config ([dict](http://docs.python.org/3.5/library/stdtypes.html#dict)) Sector model details, sufficient to read the full config from a set of files. Must contain the following fields:
	- "model\_name" The name of the sector model, for reference within the system-ofsystems model
	- "model\_path" The path to the python module file that contains an implementation of SectorModel
	- "model classname" The name of the class that implements SectorModel
	- "model\_config\_dir" The root path of model config/data to use, which must contain inputs.yaml, outputs.yaml, time\_intervals.yaml and regions.shp/regions.geojson
	- "initial\_conditions" List of files containing initial conditions

"interventions" List of files containing interventions"

### **data**

Expose all loaded config data

#### Returns

data – Model configuration data, with the following fields:

"name": The name of the sector model, for reference within the system-of-systems model

"path": The path to the python module file that contains an implementation of SectorModel

"classname": The name of the class that implements SectorModel

"inputs": A list of the inputs that this model requires

"outputs": A list of the outputs that this model provides

"time\_intervals": A list of time intervals within a year that are represented by the model, each with reference to the model's internal identifier for timesteps

<span id="page-32-1"></span>"regions": A list of geographical regions used within the model, as objects with both geography and attributes

"initial\_conditions": A list of initial conditions required to set up the modelled system in the base year

"interventions": A list of possible interventions that could be made in the modelled system

### Return type [dict](http://docs.python.org/3.5/library/stdtypes.html#dict)

#### **load**()

Load and check all config

### **load\_initial\_conditions**()

Inital conditions are located in yaml files specified in sector model blocks in the sos model config

#### **load\_inputs**()

Input spec is located in the data/<sectormodel>/inputs.yaml file

#### **load\_interventions**()

Interventions are located in yaml files specified in sector model blocks in the sos model config

### **load\_io\_metadata**(*inputs\_or\_outputs*)

Load inputs or outputs, allowing missing or empty file

#### **load\_outputs**()

Output spec is located in data/<sectormodel>/output.yaml file

<span id="page-32-0"></span>smif.data\_layer.sos\_model\_config module Read and parse the config files for the system-of-systems model

class smif.data\_layer.sos\_model\_config.**SosModelReader**(*config\_file\_path*) Bases: [object](http://docs.python.org/3.5/library/functions.html#object)

Encapsulates the parsing of the system-of-systems configuration

#### **Parameters config file path**  $(str) - A$  $(str) - A$  $(str) - A$  path to the master config file

#### **data**

Expose all model configuration data

#### Returns

Returns a dictionary with the following keys:

timesteps the sequence of years

max\_iterations limit iterations for solving interdependencies

sector\_model\_config: list The list of sector model configuration data

- scenario\_data: dict A dictionary of scenario data, with the parameter name as the key and the data as the value
- planning: list A list of dicts of planning instructions
- region\_sets: dict A dictionary of region set data, with the name as the key and the data as the value
- interval\_sets: dict A dictionary of interval set data, with the name as the key and the data as the value
- resolution mapping: dict The mapping of spatial and temporal resolutions to inputs, outputs and scenarios

#### Return type [dict](http://docs.python.org/3.5/library/stdtypes.html#dict)

**load**()

Load and check all config

#### <span id="page-33-0"></span>**load\_max\_iterations**()

Parse max\_iterations setting

#### **load\_planning**()

Loads the set of build instructions for planning

Returns A list of planning instructions loaded from the planning file

Return type [list](http://docs.python.org/3.5/library/stdtypes.html#list)

### **load\_regions**()

Model regions are specified in data/<sectormodel>/regions.\*

The file format must be possible to parse with GDAL, and must contain an attribute "name" to use as an identifier for the region.

#### **load\_scenario\_data**()

Load scenario data from list in sos model config

Working assumptions:

•scenario data is list of dicts, each like:

```
{
    'parameter': 'parameter_name',
    'file': 'relative file path',
    'spatial_resolution': 'national'
    'temporal_resolution': 'annual'
}
```
•data in file is list of dicts, each like:

```
{
    'value': 100,
    'units': 'kg',
    # optional, depending on parameter type:
    'region': 'UK',
    'year': 2015
}
```
Returns A dictionary where keys are parameters names and values are the file contents, so a list of dicts

Return type [dict](http://docs.python.org/3.5/library/stdtypes.html#dict)

#### **load\_sector\_model\_data**()

Parse list of sector models to run

Model details include: - model name - model config directory - SectorModel class name to call

#### **load\_sos\_config**()

Parse model master config

•configures run mode

•sets max iterations for solving interdependencies

•points to timesteps file

•points to shared data files

•points to sector models and sector model data files

#### **load\_time\_intervals**()

Within-year time intervals are specified in data/<sectormodel>/time\_intervals.yaml

These specify the mapping of model timesteps to durations within a year (assume modelling 365 days: no extra day in leap years, no leap seconds)

<span id="page-34-1"></span>Each time interval must have - start (period since beginning of year) - end (period since beginning of year) - id (label to use when passing between integration layer and sector model)

use ISO 8601[1]\_ duration format to specify periods:

 $P[n]Y[n]M[n]DT[n]H[n]M[n]S$ 

For example:

 $P1Y == 1$  year  $P3M == 3$  months PT168H == 168 hours

So to specify a period from the beginning of March to the end of May:

start: P2M end: P5M id: spring

#### **References**

**load\_timesteps**() Parse model timesteps

<span id="page-34-0"></span>smif.data\_layer.validate module Validate the correct format and presence of the config data for the system-ofsystems model

```
exception smif.data_layer.validate.ValidationError
    Bases: Exception
```
Custom exception to use for parsing validation.

- smif.data\_layer.validate.**validate\_dependency**(*dep*) Check a dependency specification
- smif.data\_layer.validate.**validate\_initial\_condition**(*datum*, *file\_path*) Check a single initial condition datum
- smif.data\_layer.validate.**validate\_initial\_conditions**(*data*, *file\_path*) Check a list of initial condition observations
- smif.data\_layer.validate.**validate\_input\_spec**(*input\_spec*, *model\_name*) Check the input specification for a single sector model
- smif.data\_layer.validate.**validate\_interval\_sets\_config**(*interval\_sets*) Check interval sets
- smif.data\_layer.validate.**validate\_interventions**(*data*, *path*) Validate the loaded data as required for model interventions
- smif.data\_layer.validate.**validate\_output**(*dep*) Check an output specification
- smif.data\_layer.validate.**validate\_output\_spec**(*output\_spec*, *model\_name*) Check the output specification for a single sector model
- smif.data\_layer.validate.**validate\_path\_to\_timesteps**(*timesteps*) Check timesteps is a path to timesteps file
- smif.data\_layer.validate.**validate\_planning\_config**(*planning*) Check planning options
- smif.data\_layer.validate.**validate\_region\_sets\_config**(*region\_sets*) Check regions sets

<span id="page-35-2"></span>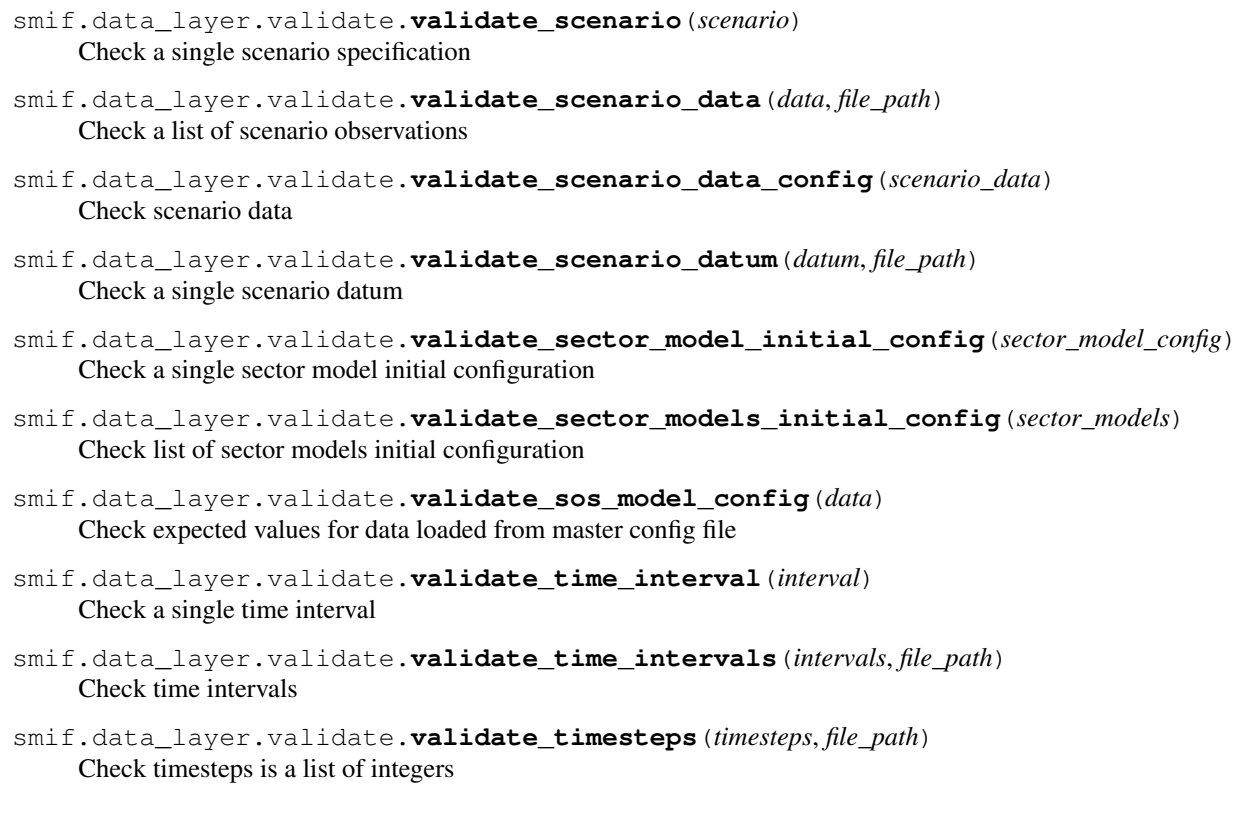

<span id="page-35-0"></span>Module contents Data access modules for loading system-of-systems model configuration

## **Submodules**

## <span id="page-35-1"></span>**smif.decision module**

The decision module handles the three planning levels

Currently, only pre-specified planning is implemented.

class smif.decision.**Planning**(*planned\_interventions=None*)

Bases: [object](http://docs.python.org/3.5/library/functions.html#object)

Holds the list of planned interventions, where a single planned intervention is an intervention with a build date after which it will be included in the modelled systems.

For example, a small pumping station might be built in Oxford in 2045:

```
'name': 'small_pumping_station',
'build date': 2045
```
### **planned\_interventions**

*list*

A list of pre-specified planned interventions

#### **names**

{

}

Returns the set of assets defined in the planned interventions

### **timeperiods**

Returns the set of build dates defined in the planned interventions

### <span id="page-36-1"></span><span id="page-36-0"></span>**smif.intervention module**

This module handles the collection of interventions and assets in a sector. The set of interventions describes the targets of possible physical (or non-physical) decisions which can be made in the sector.

An Asset is the general term for an existing component of an infrastructure system.

The difference between an Intervention and an Asset, is that the latter exists (it has been "built"), whereas the former describes the potential to build an Asset.

The set of assets defines the 'state' of the infrastructure system.

#### **Notes**

This module implements:

- initialisation of the set of assets from model config (either a collection of yaml text files, or a database)
	- hold generic list of key/values
	- creation of new assets by decision logic (rule-based/optimisation solver)
	- maintain or derive set of possible assets
	- makes the distinction between known-ahead values and build-time values. Location and date are specified at build time, while cost and capacity are a function of time and location.
- serialisation for passing to models
	- ease of access to full generic data structure
- output list of assets for reporting
	- write out with legible or traceable keys and units for verification and understanding

#### *Terminology*

- name: A category of infrastructure intervention (e.g. power station, policy) which holds default attribute/value pairs. These names can be inherited by asset/intervention definitions to reduce the degree of duplicate data entry.
- asset: An instance of an intervention, which represents a single investment decisions which will take place, or has taken place. Historical interventions are defined as initial conditions, while future interventions are listed as pre-specified planning. Both historical and future interventions can make use of names to ease data entry. Assets must have location, build\_date and name attributes defined.
- intervention: A potential asset or investment. Interventions are defined in the same way as for assets, cannot have a build date defined.
- class smif.intervention.**Asset**(*name=''*, *data=None*, *sector=''*) Bases: [smif.intervention.Intervention](#page-37-0)

An instance of an intervention with a build date.

Used to represent pre-specified planning and existing infrastructure assets and interventions

#### Parameters

- **name** (str, default="") The type of asset, which should be unique across all sectors
- **data** (dict, default=None) The dictionary of asset attributes
- **sector** (str,  $default = "")$  The sector associated with the asset

#### **build\_date**

The build date of this asset instance (if specified - asset types will not have build dates)

**get\_attributes**()

Ensures location is present and no build date is specified

## <span id="page-37-2"></span>class smif.intervention.**AssetRegister**

Bases: [smif.intervention.Register](#page-39-0)

Register each asset type

#### **register**(*asset*)

<span id="page-37-0"></span>class smif.intervention.**Intervention**(*name=''*, *data=None*, *sector=''*) Bases: [smif.intervention.InterventionContainer](#page-37-1)

An potential investment to send to the logic-layer

An Intervention, is an investment which has a name (or name), other attributes (such as capital cost and economic lifetime), and location, but no build date.

The set of interventions are defined within each sector, and these are collected into an [InterventionRegister](#page-38-0) when a smif.controller.SosModel is instantiated by the controller at runtime.

#### Parameters

- **name**  $(str,  $default = "")$  The type of asset, which should be unique across all$ sectors
- **data** (dict, default=None) The dictionary of asset attributes
- **sector**  $(str, default = "")$  The sector associated with the asset

#### **get\_attributes**()

Ensures location is present and no build date is specified

#### **location**

The location of this asset instance (if specified - asset types may not have explicit locations)

#### <span id="page-37-1"></span>class smif.intervention.**InterventionContainer**(*name=''*, *data=None*, *sector=''*)

```
object
```
An container for asset types, interventions and assets.

An asset's data is set up to be a flexible, plain data structure.

#### **Parameters**

- **name** (str, default="") The type of asset, which should be unique across all sectors
- **data** (dict, default=None) The dictionary of asset attributes
- **sector**  $(str,  $default = "")$  The sector associated with the asset$

#### static **deterministic\_dict\_to\_str**(*data*)

Return a reproducible string representation of any dict

**Parameters data**  $(dict)$  $(dict)$  $(dict)$  – An intervention attributes dictionary

Returns A reproducible string representation

Return type [str](http://docs.python.org/3.5/library/stdtypes.html#str)

#### **get\_attributes**()

Override to return two lists, one containing required attributes, the other containing omitted attributes

Returns Tuple of lists, one contained required attributes, the other which must be omitted

#### Return type [tuple](http://docs.python.org/3.5/library/stdtypes.html#tuple)

#### **sector**

The name of the sector model this asset is used in.

#### **sha1sum**()

Compute the SHA1 hash of this asset's data

#### Returns

#### Return type [str](http://docs.python.org/3.5/library/stdtypes.html#str)

<span id="page-38-1"></span><span id="page-38-0"></span>class smif.intervention.**InterventionRegister**

Bases: [smif.intervention.Register](#page-39-0)

The collection of Intervention objects

An InterventionRegister contains an immutable collection of sector specific assets and decision points which can be decided on by the Logic Layer

- •Reads in a collection of interventions defined in each sector model
- •Builds an ordered and immutable collection of interventions
- •Provides interfaces to
	- –optimisation/rule-based planning logic
	- –SectorModel class model wrappers
- Key functions:
	- •outputs a complete list of asset build possibilities (asset type at location) which are (potentially) constrained by the pre-specified planning instructions and existing infrastructure.
	- •translate a binary vector of build instructions (e.g. from optimisation routine) into Asset objects with human-readable key-value pairs
	- •translates an immutable collection of Asset objects into a binary vector to pass to the logic-layer.

#### **Notes**

#### *Internal data structures*

*Intervention* types is a 2D array of integers: each entry is an array representing an Intervention type, each integer indexes attribute\_possible\_values

*attribute\_keys* is a 1D array of strings

*attribute possible values* is a 2D array of simple values, possibly (boolean, integer, float, string, tuple). Each entry is a list of possible values for the attribute at that index.

#### *Invariants*

- •there must be one name and one list of possible values per attribute
- •each Intervention type must list one value for each attribute, and that value must be a valid index into the possible\_values array

•each possible\_values array should be all of a single type

**\_\_iter\_\_**()

Iterate over the list of asset types held in the register

**\_\_len\_\_**()

Returns the number of asset types stored in the register

```
attribute_index(key)
```
Get the index of an attribute name

```
attribute_value_index(attr_idx, value)
```
Get the index of a possible value for a given attribute index

**get\_intervention**(*name*)

Returns the named asset data

### **numeric\_to\_intervention**(*numeric\_asset*)

Convert the numeric representation of an asset back to Asset (with legible key/value data)

Parameters numeric\_asset  $(llist) - A$  $(llist) - A$  $(llist) - A$  list of integers of length *self.\_attribute\_keys* 

<span id="page-39-2"></span>Returns An [Intervention](#page-37-0) object

Return type *[Intervention](#page-37-0)*

### **Examples**

Given a (very minimal) possible state of a register:

```
>>> register = AssetRegister()
>>> register._names = [[1,1,1]]
>>> register._attribute_keys = ["name", "capacity", "sector"]
>>> register._attribute_possible_values = [
... [None, "water_treatment_plant"],
... [None, {"value": 5, "units": "ML/day"}],
... [None, "water_supply"]
... ]
```
Calling this function would piece together the asset:

```
>>> asset = register.numeric_to_asset([1,1,1])
>>> print(asset)
Asset("water_treatment_plant", {"name": "water_treatment_plant",
"capacity": {"units": "ML/day", "value": 5}, "sector": "water_supply"})
```
#### **register**(*intervention*)

Add a new intervention to the register

#### Parameters intervention ([Intervention](#page-37-0)) -

<span id="page-39-0"></span>class smif.intervention.**Register**

Bases: [object](http://docs.python.org/3.5/library/functions.html#object)

Holds interventions, pre-spec'd planning instructions & existing assets

•register each asset type/intervention name

•translate a set of assets representing an initial system into numeric representation

### **register**(*asset*)

Adds a new asset to the collection

### <span id="page-39-1"></span>**smif.optimisation module**

Solve the optimal planning problem for a system of systems model

smif.optimisation.**define\_basic\_model**(*assets*, *availability\_constraint*, *asset\_costs*)

Define the binary integer planning problem

#### **Parameters**

- **assets** (*[list](http://docs.python.org/3.5/library/stdtypes.html#list)*) The list of assets
- **availability\_constraint** ([dict](http://docs.python.org/3.5/library/stdtypes.html#dict)) A dictionary of binary constraints on whether you can build each asset in *assets*
- **asset\_costs** ([dict](http://docs.python.org/3.5/library/stdtypes.html#dict)) The investment cost of each asset
- **asset\_value** ([dict](http://docs.python.org/3.5/library/stdtypes.html#dict)) The value function approximation of each asset

Returns model – An abstract instance of the incomplete model with no objective function

Return type pyomo.environ.ConcreteModel

smif.optimisation.**feature\_vfa\_model**(*assets*, *availability\_constraint*, *asset\_costs*, *feature\_coefficients*, *asset\_features*)

Define the value function approximation

<span id="page-40-0"></span>Here we assume that the value function approximation is a function of the features of the state, rather than individual assets, or enumeration of all possible states

#### **Parameters**

- **assets** ([list](http://docs.python.org/3.5/library/stdtypes.html#list)) The list of assets
- **availability\_constraint** ([dict](http://docs.python.org/3.5/library/stdtypes.html#dict)) A dictionary of binary constraints on whether you can build each asset in *assets*
- **asset\_costs** ([dict](http://docs.python.org/3.5/library/stdtypes.html#dict)) The investment cost of each asset
- **features** ([list](http://docs.python.org/3.5/library/stdtypes.html#list)) The set of features
- **feature\_coefficients** ([dict](http://docs.python.org/3.5/library/stdtypes.html#dict)) The regression coefficients for each feature
- **asset\_features** ([dict](http://docs.python.org/3.5/library/stdtypes.html#dict)) The mapping of features to assets

Returns model – A concrete instance of the model

Return type pyomo.environ.ConcreteModel

#### **Notes**

The use of features decomposes the optimisation problem into several sub-components. The first is to find the clusters of 'bits' in the state, which correctly predict minimal cost investments and operation of infrastructure assets.

These clusters can be used to define a feature, adding an entry to the *feature* set of features and a column to the *asset\_features* matrix, where 1 indicates that the feature includes that asset.

Initially, feature selection could begin by regressing the results from a random sample of investment policies. This could highlight which patterns of investments seem to result in least cost systems. In addition, the attributes of the assets could provide a set of features which at least help categorise the assets (e.g. according to sector, size, location, and asset type).

The binary integer problem is posed as follows:

$$
\min \sum_{i}^{I} c_i x_i + x_i \sum_{f}^{F} (e_{if} b_f)
$$

where

- $\cdot i$  is an element in the set of assets I
- $f$  is an element in the set of features  $F$
- $\cdot c_i$  is the cost of asset i
- • $x_i$  is the decision to invest in asset i
- $\cdot e_{if}$  is the mapping of feature f to asset i
- $\bullet$  b<sub>f</sub> is the basis coefficient of asset *i* and feature f

smif.optimisation.**formulate\_model**(*asset\_register*, *availability\_constraint*, *feature\_coefficients*, *asset\_features*)

smif.optimisation.**linear\_vfa\_model**(*assets*, *availability\_constraint*, *asset\_costs*, *asset\_value*)

Define the value function approximation

Here we assume a linear relationship (in the asset)

Parameters

- **assets** (*[list](http://docs.python.org/3.5/library/stdtypes.html#list)*) The list of assets
- **availability** constraint  $(dict) A$  $(dict) A$  $(dict) A$  dictionary of binary constraints on whether you can build each asset in *assets*
- **asset\_costs** ([dict](http://docs.python.org/3.5/library/stdtypes.html#dict)) The investment cost of each asset

• **asset** value  $(dict)$  $(dict)$  $(dict)$  – The value function approximation of each asset

<span id="page-41-2"></span>Returns model – A concrete instance of the model

Return type pyomo.environ.ConcreteModel

smif.optimisation.**solve\_model**(*model*, *state=None*) Solves the model using glpk

Passing in a *state* as a list of asset names initialises the state of the model, fixing those decision variables.

### **Parameters**

- **model** (pyomo.environ.ConcreteModel) A concrete instance of the model
- **state** (dict, optional, default=None) A list of assets which were installed in a previous iteration or time period
- **returns** (pyomo.core.Model.Instance) An instance of the model populated with results

### smif.optimisation.**state\_vfa\_model**(*assets*, *availability\_constraint*, *asset\_costs*, *asset\_value*,

*states*)

Define the value function approximation

Here we assume that the value function approximation is a function of the state, rather than individual assets

Unfortunately, the number of states becomes very large, growing exponentially in the number of assets, and so representing the approximate value function like this is very inefficient as soon as the number of assets increases above 32 (about 4 GB).

#### **Parameters**

- **assets** ([list](http://docs.python.org/3.5/library/stdtypes.html#list)) The list of assets
- **availability\_constraint** ([dict](http://docs.python.org/3.5/library/stdtypes.html#dict)) A dictionary of binary constraints on whether you can build each asset in *assets*
- **asset\_costs** ([dict](http://docs.python.org/3.5/library/stdtypes.html#dict)) The investment cost of each asset
- **asset** value  $(dict)$  $(dict)$  $(dict)$  The value function approximation of each asset
- **states** ([dict](http://docs.python.org/3.5/library/stdtypes.html#dict)) A dictionary where the keys are tuples of entries in *assets* and an index of states  $(2 \star \star \text{ len}(\text{assets}))$  and the value is a binary indicator showing the possible combinations

Returns model – A concrete instance of the model

Return type pyomo.environ.ConcreteModel

#### **Notes**

 $\hat{v}_t^n = \min_{a_t \in A_t^n} C_t^{INV}(S_t^n, a_t^n) + V_t^n(S_t^n, a_t^n)$ 

#### <span id="page-41-1"></span>**smif.parameters module**

Encapsulates the input or output parameters of a sector model, for example:

```
- name: petrol_price
 spatial_resolution: GB
 temporal_resolution: annual
- name: diesel_price
 spatial_resolution: GB
 temporal_resolution: annual
 name: LPG_price
 spatial_resolution: GB
 temporal_resolution: annual
```
<span id="page-42-1"></span>class smif.parameters.**ModelParameters**(*parameters*) Bases: [object](http://docs.python.org/3.5/library/functions.html#object)

A container for all the model inputs

**Parameters inputs** (*[list](http://docs.python.org/3.5/library/stdtypes.html#list)*) – A list of dicts of model parameter name, spatial resolution and temporal resolution

#### **get\_spatial\_res**(*name*)

The spatial resolution for parameter *name*

**Parameters name**  $(str)$  $(str)$  $(str)$  – The name of a model parameter

#### **get\_temporal\_res**(*name*)

The temporal resolution for parameter *name*

**Parameters name**  $(s \text{tr})$  – The name of a model parameter

#### **names**

### **parameters**

A list of the model parameters

Returns

Return type smif.parameters.ParameterList

#### **spatial\_resolutions**

A list of the spatial resolutions

Returns A list of the spatial resolutions associated with the model parameters

Return type [list](http://docs.python.org/3.5/library/stdtypes.html#list)

#### **temporal\_resolutions**

A list of the temporal resolutions

Returns A list of the temporal resolutions associated with the model parameters

#### Return type [list](http://docs.python.org/3.5/library/stdtypes.html#list)

class smif.parameters.**Parameter**(*name*, *spatial\_resolution*, *temporal\_resolution*) Bases: [tuple](http://docs.python.org/3.5/library/stdtypes.html#tuple)

### **\_\_getnewargs\_\_**()

Return self as a plain tuple. Used by copy and pickle.

static **\_\_new\_\_**(*\_cls*, *name*, *spatial\_resolution*, *temporal\_resolution*) Create new instance of Parameter(name, spatial\_resolution, temporal\_resolution)

#### **\_\_repr\_\_**()

Return a nicely formatted representation string

### **name**

Alias for field number 0

**spatial\_resolution** Alias for field number 1

**temporal\_resolution** Alias for field number 2

#### <span id="page-42-0"></span>**smif.sector\_model module**

This module acts as a bridge to the sector models from the controller

The [SectorModel](#page-43-0) exposes several key methods for running wrapped sector models. To add a sector model to an instance of the framework, first implement [SectorModel](#page-43-0).

#### <span id="page-43-2"></span>**Key Functions**

This class performs several key functions which ease the integration of sector models into the system-of-systems framework.

The user must implement the various abstract functions throughout the class to provide an interface to the sector model, which can be called upon by the framework. From the model's perspective, [SectorModel](#page-43-0) provides a bridge from the sector-specific problem representation to the general representation which allows reasoning across infrastructure systems.

The key functions include

- converting input/outputs to/from geographies/temporal resolutions
- converting control vectors from the decision layer of the framework, to asset Interventions specific to the sector model
- returning scaler/vector values to the framework to enable measurements of performance, particularly for the purposes of optimisation and rule-based approaches

#### <span id="page-43-0"></span>class smif.sector\_model.**SectorModel**

Bases: [abc.ABC](http://docs.python.org/3.5/library/abc.html#abc.ABC)

A representation of the sector model with inputs and outputs

#### <span id="page-43-1"></span>**extract\_obj**(*results*)

Implement this method to return a scalar value objective function

This method should take the results from the output of the  $simulate()$  method, process the results, and return a scalar value which can be used as a component of the objective function by the decision layer

```
Parameters results dict) - A nested dict of the results from the simulate()method
```
Returns A scalar component generated from the simulation model results

Return type [float](http://docs.python.org/3.5/library/functions.html#float)

**initialise**(*initial\_conditions*)

Implement this method to set up the model system

```
Parameters initial_conditions (list) – A list of past Interventions, with build
    dates and locations as necessary to specify the infrastructure system to be modelled.
```
#### **inputs**

The inputs to the model

The inputs should be specified in a list. For example:

```
- name: eletricity_price
 spatial_resolution: GB
 temporal_resolution: annual
```
**Parameters value** ([list](http://docs.python.org/3.5/library/stdtypes.html#list)) – A list of dicts of inputs to the model. These includes parameters, assets and exogenous data

Returns

Return type smif.parameters.ModelInputs

#### **intervention\_names**

The names of the interventions

Returns A list of the names of the interventions

Return type [list](http://docs.python.org/3.5/library/stdtypes.html#list)

#### <span id="page-44-1"></span>**name**

The name of the sector model

Returns The name of the sector model

Return type [str](http://docs.python.org/3.5/library/stdtypes.html#str)

#### **outputs**

The outputs from the model

**Parameters value**  $(llist) - A$  $(llist) - A$  $(llist) - A$  list of dicts of outputs from the model. This may include results and metrics

Returns

Return type [smif.parameters.ModelParameters](#page-41-0)

#### <span id="page-44-0"></span>**simulate**(*decisions*, *state*, *data*)

Implement this method to run the model

#### Parameters

- **decisions**  $(llist) A$  $(llist) A$  $(llist) A$  list of :py:class: Intervention to apply to the modelled system
- **state** (*[list](http://docs.python.org/3.5/library/stdtypes.html#list)*) A list of :py:class:StateData to update the state of the modelled system
- **data** ([dict](http://docs.python.org/3.5/library/stdtypes.html#dict)) A dictionary of the format: data[parameter] = [SpaceTimeValue(region, interval, value, units), ...]

```
Returns A dictionary of the format: results[parameter] =
  [SpaceTimeValue(region, interval, value, units), ...]
```
#### Return type [dict](http://docs.python.org/3.5/library/stdtypes.html#dict)

#### **Notes**

In the results returned from the  $simulate()$  method:

- **interval** should reference an id from the interval set corresponding to the output parameter, as specified in model configuration
- **region** should reference a region name from the region set corresponding to the output parameter, as specified in model configuration

#### **validate**()

Validate that this SectorModel has been set up with sufficient data to run

class smif.sector\_model.**SectorModelBuilder**(*name*) Bases: [object](http://docs.python.org/3.5/library/functions.html#object)

Build the components that make up a sectormodel from the configuration

**Parameters name**  $(str)$  $(str)$  $(str)$  – The name of the sector model

- **add\_inputs**(*input\_dict*) Add inputs to the sector model
- **add\_interventions**(*intervention\_list*) Add interventions to the sector model

Parameters intervention\_[list](http://docs.python.org/3.5/library/stdtypes.html#list)  $(llist) - A$  list of dicts of interventions

- **add\_outputs**(*output\_dict*) Add outputs to the sector model
- **create\_initial\_system**(*initial\_conditions*) Set up model with initial system

### <span id="page-45-3"></span>**finish**()

Validate and return the sector model

```
load_model(model_path, classname)
    Dynamically load model module
```
#### **validate**()

Check and/or assert that the sector model is correctly set up - should raise errors if invalid

### <span id="page-45-2"></span>**smif.sos\_model module**

This module coordinates the software components that make up the integration framework.

class smif.sos\_model.**ModelSet**(*models*, *sos\_model*) Bases: [object](http://docs.python.org/3.5/library/functions.html#object)

Wraps a set of interdependent models

Given a directed graph of dependencies between models, any cyclic dependencies are contained within the strongly-connected components of the graph.

A ModelSet corresponds to the set of models within a single strongly- connected component. If this is a set of one model, it can simply be run deterministically. Otherwise, this class provides the machinery necessary to find a solution to each of the interdependent models.

The current implementation first estimates the outputs for each model in the set, guaranteeing that each model will then be able to run, then begins iterating, running every model in the set at each iteration, monitoring the model outputs over the iterations, and stopping at timeout, divergence or convergence.

### **Notes**

This calls back into  $SosModel$  quite extensively for state, data, decisions, regions and intervals.

#### **converged**(*timestep*)

Check whether the results of a set of models have converged.

Returns converged – True if the results have converged to within a tolerance

Return type [bool](http://docs.python.org/3.5/library/functions.html#bool)

Raises DiverganceError – If the results appear to be diverging

**guess\_results**(*model*, *timestep*)

Dependency-free guess at a model's result set.

Initially, guess zeroes, or the previous timestep's results.

**run**(*timestep*)

Runs a set of one or more models

<span id="page-45-1"></span>class smif.sos\_model.**RunMode**

Bases: [enum.Enum](http://docs.python.org/3.5/library/enum.html#enum.Enum)

Enumerates the operating modes of a SoS model

**dynamic\_optimisation** = <RunMode.dynamic\_optimisation: 3>

**sequential\_simulation** = <RunMode.sequential\_simulation: 1>

**static\_optimisation** = <RunMode.static\_optimisation: 2>

static simulation = <RunMode.static simulation: 0>

<span id="page-45-0"></span>class smif.sos\_model.**SosModel**

Bases: [object](http://docs.python.org/3.5/library/functions.html#object)

Consists of the collection of timesteps and sector models

<span id="page-46-0"></span>This is NISMOD - i.e. the system of system model which brings all of the sector models together. Sector models may be joined through dependencies.

This class is populated at runtime by the [SosModelBuilder](#page-48-0) and called from [smif.cli.run\\_model\(\)](#page-25-1).

**models**

*dict*

This is a dictionary of smif. SectorModel

### **initial\_conditions**

*list*

List of interventions required to set up the initial system, with any state attributes provided here too

#### static **add\_data\_series**(*list\_a*, *list\_b*)

Given two lists of SpaceTimeValues of identical spatial and temporal resolution, return a single list with matching values added together.

#### **Notes**

Assumes a data series is not sparse, i.e. has a value for every region/interval combination

#### **determine\_running\_mode**()

Determines from the config in what mode to run the model

Returns The mode in which to run the model

#### Return type [RunMode](#page-45-1)

#### **get\_data**(*model*, *timestep*)

Gets the data in the required format to pass to the simulate method

Returns A nested dictionary of the format: data [parameter] [region] [time\_interval] = {value, units}

### Return type [dict](http://docs.python.org/3.5/library/stdtypes.html#dict)

#### **Notes**

Note that the timestep is *not* passed to the SectorModel in the nested data dictionary. The current timestep is available in data ['timestep'].

#### **get\_decisions**(*model*, *timestep*)

Gets the interventions that correspond to the decisions

#### **Parameters**

- **model** (smif.sector model.SectorModel) The instance of the sector model wrapper to run
- **timestep** ([int](http://docs.python.org/3.5/library/functions.html#int)) The current model year

#### **get\_state**(*model*, *timestep*)

Gets the state to pass to SectorModel.simulate

#### **inputs**

A dictionary of model names associated with an inputs

Returns Keys are parameter names, value is a list of sector model names

#### Return type [dict](http://docs.python.org/3.5/library/stdtypes.html#dict)

### **intervention\_names**

Names (id-like keys) of all known asset type

#### <span id="page-47-0"></span>**outputs**

Model names associated with model outputs & scenarios

Returns Keys are parameter names, value is a list of sector model names

Return type [dict](http://docs.python.org/3.5/library/stdtypes.html#dict)

### **resolution\_mapping**

Returns the temporal and spatial mapping to an input, output or scenario parameter

#### **Example**

The data structure follows source->parameter->{temporal, spatial}:

```
{
    'scenario': {
        'raininess': {
             'temporal_resolution': 'annual',
             'spatial_resolution': 'LSOA'
        }
    }
}
```
#### **results**

Get nested dict of model results

**Returns** Nested dictionary in the format results  $[int:year][str:mode][str:parameter]$  => list of SpaceTimeValues

#### Return type [dict](http://docs.python.org/3.5/library/stdtypes.html#dict)

**run**()

Runs the system-of-system model

- 0.Determine run mode
- 1.Determine running order
- 2.Run each sector model
- 3.Return success or failure

#### **run\_sector\_model**(*model\_name*)

Runs the sector model

**Parameters model\_name**  $(str)$  $(str)$  $(str)$  – The name of the model, corresponding to the folder name in the models subfolder of the project folder

#### **run\_sector\_model\_timestep**(*model*, *timestep*)

Run the sector model for a specific timestep

#### Parameters

- **model** (smif.sector model.SectorModel) The instance of the sector model wrapper to run
- **timestep** ([int](http://docs.python.org/3.5/library/functions.html#int)) The year for which to run the model

#### **scenario\_data**

Get nested dict of scenario data

**Returns** Nested dictionary in the format data[year][param] = SpaceTimeValue(region, interval, value, unit)

#### Return type [dict](http://docs.python.org/3.5/library/stdtypes.html#dict)

#### **sector\_models**

The list of sector model names

<span id="page-48-1"></span>Returns A list of sector model names

Return type [list](http://docs.python.org/3.5/library/stdtypes.html#list)

```
set_data(model, timestep, results)
```
Sets results output from model as data available to other/future models

Stores only latest estimated results (i.e. not holding on to iterations here while trying to solve interdependencies)

```
set_state(model, from_timestep, state)
     Sets state output from model ready for next timestep
```

```
timestep_after(timestep)
     Returns the timestep after a given timestep, or None
```

```
timestep_before(timestep)
```
Returns the timestep previous to a given timestep, or None

#### **timesteps**

Returns the list of timesteps

Returns A list of timesteps, distinct and sorted in ascending order

#### Return type [list](http://docs.python.org/3.5/library/stdtypes.html#list)

<span id="page-48-0"></span>class smif.sos\_model.**SosModelBuilder** Bases: [object](http://docs.python.org/3.5/library/functions.html#object)

Constructs a system-of-systems model

Builds a [SosModel](#page-45-0).

#### **Examples**

```
Call SosModelBuilder.construct() to populate a SosModel object and
SosModelBuilder.finish() to return the validated and dependency-checked system-of-systems
model.
```

```
>>> builder = SosModelBuilder()
>>> builder.construct(config_data)
>>> sos_model = builder.finish()
```

```
add_initial_conditions(model_name, initial_conditions)
    Adds initial conditions (state) for a model
```
**add\_interventions**(*model\_name*, *interventions*) Adds interventions for a model

#### **add\_model**(*model*)

Adds a sector model to the system-of-systems model

Parameters model ([smif.sector\\_model.SectorModel](#page-43-0)) - A sector model wrapper

```
add_model_data(model, model_data)
```
Adds sector model data to the system-of-systems model which is convenient to have available at the higher level.

#### **add\_planning**(*planning*)

Loads the planning logic into the system of systems model

Pre-specified planning interventions are defined at the sector-model level, read in through the Sector-Model class, but populate the intervention register in the controller.

**Parameters planning**  $(llist) - A$  $(llist) - A$  $(llist) - A$  list of planning instructions

```
add_resolution_mapping(resolution_mapping)
```
<span id="page-49-2"></span>**Parameters resolution\_mapping** ([dict](http://docs.python.org/3.5/library/stdtypes.html#dict)) – A dictionary containing information on the spatial and temporal resoultion of scenario data

#### **Example**

The data structure follows source->parameter->{temporal, spatial}:

```
{'scenario': {
 'raininess': {'temporal_resolution': 'annual',
               'spatial_resolution': 'LSOA'}}}
```
#### **add\_scenario\_data**(*data*)

Load the scenario data into the system of systems model

Expect a dictionary, where each key maps a parameter name to a list of data, each observation with:

•timestep

•value

•units

•region (must use a region id from scenario regions)

•interval (must use an id from scenario time intervals)

Add a dictionary of list of  $smif$ . SpaceTimeValue named tuples, for ease of iteration:

data[year][param] = SpaceTimeValue(region, interval, value, units)

Default region: "national" Default interval: "annual"

#### **add\_timesteps**(*timesteps*)

Set the timesteps of the system-of-systems model

**Parameters timesteps**  $(llist) - A$  $(llist) - A$  $(llist) - A$  list of timesteps

### <span id="page-49-0"></span>**construct**(*config\_data*)

Set up the whole SosModel

Parameters config\_data ([dict](http://docs.python.org/3.5/library/stdtypes.html#dict)) - A valid system-of-systems model configuration dictionary

#### <span id="page-49-1"></span>**finish**()

Returns a configured system-of-systems model ready for operation

Includes validation steps, e.g. to check dependencies

static **intervention\_state\_from\_data**(*intervention\_data*) Unpack an intervention from the initial system to extract StateData

#### **load\_interval\_sets**(*interval\_sets*)

Loads the time-interval sets into the system-of-system model

```
Parameters interval_sets list) - A dict, where key is the name of the interval set,
   and the value the data
```
**load\_models**(*model\_data\_list*)

Loads the sector models into the system-of-systems model

#### **Parameters**

- **model\_data\_list** ([list](http://docs.python.org/3.5/library/stdtypes.html#list)) A list of sector model config/data
- **assets**  $(llist) A$  $(llist) A$  $(llist) A$  list of assets to pass to the sector model

### **load\_region\_sets**(*region\_sets*)

Loads the region sets into the system-of-system model

Parameters **region\_sets** ([list](http://docs.python.org/3.5/library/stdtypes.html#list)) – A dict, where key is the name of the region set, and the value the data

<span id="page-50-2"></span>**set\_max\_iterations**(*config\_data*)

### <span id="page-50-1"></span>**Module contents**

#### <span id="page-50-0"></span>smif

class smif.**SpaceTimeValue**(*region*, *interval*, *value*, *units*) Bases: [object](http://docs.python.org/3.5/library/functions.html#object)

A piece of model input/output data

### Parameters

- **region**  $(str)$  $(str)$  $(str)$  A valid (unique) region name which is registered in the region register
- **interval**  $(str)$  $(str)$  $(str)$  A valid (unique) interval name which is registered in the interval register
- **value** (*[float](http://docs.python.org/3.5/library/functions.html#float)*) The value
- **units** ([str](http://docs.python.org/3.5/library/stdtypes.html#str)) The units associated with the *value*

class smif.**StateData**(*target*, *data*)

Bases: [object](http://docs.python.org/3.5/library/functions.html#object)

A piece of state data

### Parameters

- **target** The id or name of the object described by this state
- **data** The state attribute/data to apply could typically be a dict of attributes

**CHAPTER 6**

# **Indices and tables**

- <span id="page-52-0"></span>• genindex
- modindex
- search

Python Module Index

## <span id="page-54-0"></span>s

```
smif, 47
smif.cli, 21
smif.convert, 27
smif.convert.area, 22
smif.convert.interval, 23
smif.data_layer, 32
smif.data_layer.load, 28
smif.data_layer.sector_model_config,
       28
smif.data_layer.sos_model_config, 29
smif.data_layer.validate, 31
smif.decision, 32
smif.intervention, 33
smif.optimisation, 36
smif.parameters, 38
smif.sector_model, 39
smif.sos_model, 42
```
## Symbols

- \_\_getnewargs\_\_() (smif.convert.area.NamedShape method), [22](#page-25-3)
- \_\_getnewargs\_\_() (smif.parameters.Parameter method), [39](#page-42-1)
- \_\_iter\_\_() (smif.intervention.InterventionRegister method), [35](#page-38-1)
- \_\_len\_\_() (smif.intervention.InterventionRegister method), [35](#page-38-1)
- new () (smif.convert.area.NamedShape static method), [22](#page-25-3)
- new () (smif.parameters.Parameter static method), [39](#page-42-1)
- \_\_repr\_\_() (smif.convert.area.NamedShape method),  $22$
- \_\_repr\_\_() (smif.parameters.Parameter method), [39](#page-42-1)

## A

- add\_data\_series() (smif.sos\_model.SosModel static method), [43](#page-46-0)
- add\_initial\_conditions()
	- (smif.sos\_model.SosModelBuilder method), [45](#page-48-1)
- add\_inputs() (smif.sector\_model.SectorModelBuilder method), [41](#page-44-1)
- add\_interventions() (smif.sector\_model.SectorModelBuilder method), [41](#page-44-1)
- add\_interventions() (smif.sos\_model.SosModelBuilder method), [45](#page-48-1)
- add\_model() (smif.sos\_model.SosModelBuilder method), [45](#page-48-1)
- add\_model\_data() (smif.sos\_model.SosModelBuilder method), [45](#page-48-1)
- add\_outputs() (smif.sector\_model.SectorModelBuilder method), [41](#page-44-1)
- add\_planning() (smif.sos\_model.SosModelBuilder method), [45](#page-48-1)
- add\_resolution\_mapping() (smif.sos\_model.SosModelBuilder method), [45](#page-48-1)
- add\_scenario\_data() (smif.sos\_model.SosModelBuilder method), [46](#page-49-2)
- add\_timesteps() (smif.sos\_model.SosModelBuilder method), [46](#page-49-2)

Asset (class in smif.intervention), [33](#page-36-1) AssetRegister (class in smif.intervention), [34](#page-37-2) attribute\_index() (smif.intervention.InterventionRegister method), [35](#page-38-1) attribute\_value\_index() (smif.intervention.InterventionRegister method), [35](#page-38-1)

## B

baseyear (smif.convert.interval.Interval attribute), [25](#page-28-1) build date (smif.intervention.Asset attribute), [33](#page-36-1)

## $\mathcal{C}$

- confirm() (in module smif.cli), [21](#page-24-2) construct() (smif.sos\_model.SosModelBuilder
- method), [46](#page-49-2)
- converged() (smif.sos\_model.ModelSet method), [42](#page-45-3)
- convert() (smif.convert.area.RegionRegister method), [23](#page-26-1)
- convert() (smif.convert.interval.TimeIntervalRegister method), [26](#page-29-2)
- convert() (smif.convert.SpaceTimeConvertor method), [27](#page-30-3)
- create\_initial\_system() (smif.sector\_model.SectorModelBuilder method), [41](#page-44-1)

## D

- data (smif.data\_layer.sector\_model\_config.SectorModelReader attribute), [28](#page-31-2)
- data (smif.data\_layer.sos\_model\_config.SosModelReader attribute), [29](#page-32-1)
- data\_by\_region (smif.convert.SpaceTimeConvertor attribute), [27](#page-30-3)
- data\_regions (smif.convert.SpaceTimeConvertor attribute), [27](#page-30-3)
- define basic model() (in module smif.optimisation), [36](#page-39-2)
- determine\_running\_mode() (smif.sos\_model.SosModel method), [43](#page-46-0)
- deterministic\_dict\_to\_str() (smif.intervention.InterventionContainer static method), [34](#page-37-2)
- dump() (in module smif.data\_layer.load), [28](#page-31-2)

dynamic\_optimisation (smif.sos\_model.RunMode at-intervention\_state\_from\_data() tribute), [42](#page-45-3)

## E

end (smif.convert.interval.Interval attribute), [25](#page-28-1) extract\_obj() (smif.sector\_model.SectorModel method), [40](#page-43-2)

## F

feature\_vfa\_model() (in module smif.optimisation), [36](#page-39-2) finish() (smif.sector\_model.SectorModelBuilder method), [41](#page-44-1)

finish() (smif.sos\_model.SosModelBuilder method), [46](#page-49-2) formulate\_model() (in module smif.optimisation), [37](#page-40-0)

## G

- get\_attributes() (smif.intervention.Asset method), [33](#page-36-1)
- get\_attributes() (smif.intervention.Intervention method), [34](#page-37-2)
- get\_attributes() (smif.intervention.InterventionContainer method), [34](#page-37-2)
- get\_data() (smif.sos\_model.SosModel method), [43](#page-46-0)
- get decisions() (smif.sos model.SosModel method), [43](#page-46-0)
- get\_intervals\_in\_set()(smif.convert.interval.TimeIntervalRegdsterax\_iterations()(smif.data\_layer.sos\_model\_config.SosModelRead method), [26](#page-29-2) method), [29](#page-32-1)
- get\_intervention() (smif.intervention.InterventionRegister load\_model() (smif.sector\_model.SectorModelBuilder method), [35](#page-38-1) method), [42](#page-45-3)
- get\_regions\_in\_set() (smif.convert.area.RegionRegister method), [23](#page-26-1)
- get\_spatial\_res() (smif.parameters.ModelParameters method), [39](#page-42-1)
- get\_state() (smif.sos\_model.SosModel method), [43](#page-46-0)
- get\_temporal\_res() (smif.parameters.ModelParameters method), [39](#page-42-1)
- guess\_results() (smif.sos\_model.ModelSet method), [42](#page-45-3)

## H

hourly values (smif.convert.interval.TimeSeries attribute), [27](#page-30-3)

## I

- initial\_conditions (smif.sos\_model.SosModel attribute), [43](#page-46-0)
- initialise() (smif.sector model.SectorModel method), [40](#page-43-2)
- inputs (smif.sector\_model.SectorModel attribute), [40](#page-43-2)
- inputs (smif.sos\_model.SosModel attribute), [43](#page-46-0)
- intersection() (smif.convert.area.RegionSet method), [23](#page-26-1)
- Interval (class in smif.convert.interval), [25](#page-28-1)
- interval (smif.convert.interval.Interval attribute), [25](#page-28-1)
- interval\_set\_names (smif.convert.interval.TimeIntervalRegister<br>attribute) 26 attribute), [26](#page-29-2)
- Intervention (class in smif.intervention), [34](#page-37-2)
- intervention\_names (smif.sector\_model.SectorModel attribute), [40](#page-43-2)
- intervention\_names (smif.sos\_model.SosModel attribute), [43](#page-46-0)
- - (smif.sos\_model.SosModelBuilder static method), [46](#page-49-2)
- InterventionContainer (class in smif.intervention), [34](#page-37-2)
- InterventionRegister (class in smif.intervention), [35](#page-38-1)

## L

- linear\_vfa\_model() (in module smif.optimisation), [37](#page-40-0)
- load() (in module smif.data layer.load), [28](#page-31-2)
- load() (smif.data\_layer.sector\_model\_config.SectorModelReader method), [29](#page-32-1)
- load() (smif.data\_layer.sos\_model\_config.SosModelReader method), [29](#page-32-1)
- load initial conditions()
	- (smif.data\_layer.sector\_model\_config.SectorModelReader method), [29](#page-32-1)
- load\_inputs() (smif.data\_layer.sector\_model\_config.SectorModelReader method), [29](#page-32-1)
- load\_interval\_sets() (smif.sos\_model.SosModelBuilder method), [46](#page-49-2)
- load\_interventions() (smif.data\_layer.sector\_model\_config.SectorModelReaders method), [29](#page-32-1)
- load\_io\_metadata()(smif.data\_layer.sector\_model\_config.SectorModelRe method), [29](#page-32-1)
- -
	- load\_models() (smif.sos\_model.SosModelBuilder method), [46](#page-49-2)
	- load\_outputs() (smif.data\_layer.sector\_model\_config.SectorModelReader method), [29](#page-32-1)
	- load\_planning() (smif.data\_layer.sos\_model\_config.SosModelReader method), [30](#page-33-0)
	- load region sets() (smif.sos model.SosModelBuilder method), [46](#page-49-2)
	- load\_regions() (smif.data\_layer.sos\_model\_config.SosModelReader method), [30](#page-33-0)
	- load\_scenario\_data() (smif.data\_layer.sos\_model\_config.SosModelReade method), [30](#page-33-0)
	- load\_sector\_model\_data() (smif.data\_layer.sos\_model\_config.SosModelReader method), [30](#page-33-0)
	- load\_sos\_config() (smif.data\_layer.sos\_model\_config.SosModelReader method), [30](#page-33-0)
	- load\_time\_intervals() (smif.data\_layer.sos\_model\_config.SosModelReader method), [30](#page-33-0)
	- load\_timesteps() (smif.data\_layer.sos\_model\_config.SosModelReader method), [31](#page-34-1)
	- location (smif.intervention.Intervention attribute), [34](#page-37-2)
	- log\_validation\_errors() (in module smif.cli), [22](#page-25-3)

- main() (in module smif.cli), [22](#page-25-3)
- ModelParameters (class in smif.parameters), [38](#page-41-2)
- models (smif.sos\_model.SosModel attribute), [43](#page-46-0) ModelSet (class in smif.sos\_model), [42](#page-45-3)

## N

name (smif.convert.area.NamedShape attribute), [22](#page-25-3) name (smif.convert.interval.Interval attribute), [25](#page-28-1) name (smif.parameters.Parameter attribute), [39](#page-42-1) name (smif.sector\_model.SectorModel attribute), [40](#page-43-2) NamedShape (class in smif.convert.area), [22](#page-25-3) names (smif.decision.Planning attribute), [32](#page-35-2) names (smif.parameters.ModelParameters attribute), [39](#page-42-1) numeric\_to\_intervention()

(smif.intervention.InterventionRegister method), [35](#page-38-1)

## O

outputs (smif.sector\_model.SectorModel attribute), [41](#page-44-1) outputs (smif.sos\_model.SosModel attribute), [43](#page-46-0)

## P

Parameter (class in smif.parameters), [39](#page-42-1) parameters (smif.parameters.ModelParameters attribute), [39](#page-42-1) parse arguments() (in module smif.cli), [22](#page-25-3) path to  $abs()$  (in module smif.cli), [22](#page-25-3) planned\_interventions (smif.decision.Planning attribute), [32](#page-35-2) Planning (class in smif.decision), [32](#page-35-2) proportion\_of\_a\_intersecting\_b() (in module smif.convert.area), [23](#page-26-1)

## R

read sector model data() (in module smif.cli), [22](#page-25-3) region\_set\_names (smif.convert.area.RegionRegister attribute), [23](#page-26-1) RegionRegister (class in smif.convert.area), [22](#page-25-3) RegionSet (class in smif.convert.area), [23](#page-26-1) Register (class in smif.intervention), [36](#page-39-2) register() (smif.convert.area.RegionRegister method), [23](#page-26-1) register() (smif.convert.interval.TimeIntervalRegister method), [26](#page-29-2) register() (smif.intervention.AssetRegister method), [34](#page-37-2) register() (smif.intervention.InterventionRegister method), [36](#page-39-2) register() (smif.intervention.Register method), [36](#page-39-2) resolution\_mapping (smif.sos\_model.SosModel attribute), [44](#page-47-0) results (smif.sos\_model.SosModel attribute), [44](#page-47-0) run() (smif.sos\_model.ModelSet method), [42](#page-45-3) run() (smif.sos\_model.SosModel method), [44](#page-47-0) run\_model() (in module smif.cli), [22](#page-25-3) run\_sector\_model() (smif.sos\_model.SosModel method), [44](#page-47-0) run\_sector\_model\_timestep() (smif.sos\_model.SosModel method), [44](#page-47-0) RunMode (class in smif.sos\_model), [42](#page-45-3)

## S

scenario\_data (smif.sos\_model.SosModel attribute), [44](#page-47-0)

sector (smif.intervention.InterventionContainer attribute), [34](#page-37-2) sector\_models (smif.sos\_model.SosModel attribute), [44](#page-47-0) SectorModel (class in smif.sector\_model), [40](#page-43-2) SectorModelBuilder (class in smif.sector\_model), [41](#page-44-1) SectorModelReader (class in smif.data\_layer.sector\_model\_config), [28](#page-31-2) sequential\_simulation (smif.sos\_model.RunMode attribute), [42](#page-45-3) set\_data() (smif.sos\_model.SosModel method), [45](#page-48-1) set\_max\_iterations() (smif.sos\_model.SosModelBuilder method), [47](#page-50-2) set\_state() (smif.sos\_model.SosModel method), [45](#page-48-1) setup\_configuration() (in module smif.cli), [22](#page-25-3) setup\_project\_folder() (in module smif.cli), [22](#page-25-3)<br>sha1sum() (smif.intervention.InterventionC (smif.intervention.InterventionContainer) method), [34](#page-37-2) shape (smif.convert.area.NamedShape attribute), [22](#page-25-3) simulate() (smif.sector model.SectorModel method), [41](#page-44-1) smif (module), [47](#page-50-2) smif.cli (module), [21](#page-24-2) smif.convert (module), [27](#page-30-3) smif.convert.area (module), [22](#page-25-3) smif.convert.interval (module), [23](#page-26-1) smif.data\_layer (module), [32](#page-35-2) smif.data\_layer.load (module), [28](#page-31-2) smif.data\_layer.sector\_model\_config (module), [28](#page-31-2) smif.data\_layer.sos\_model\_config (module), [29](#page-32-1) smif.data\_layer.validate (module), [31](#page-34-1) smif.decision (module), [32](#page-35-2) smif.intervention (module), [33](#page-36-1) smif.optimisation (module), [36](#page-39-2) smif.parameters (module), [38](#page-41-2) smif.sector\_model (module), [39](#page-42-1) smif.sos\_model (module), [42](#page-45-3) solve model() (in module smif.optimisation), [38](#page-41-2) SosModel (class in smif.sos\_model), [42](#page-45-3) SosModelBuilder (class in smif.sos\_model), [45](#page-48-1) SosModelReader (class in smif.data\_layer.sos\_model\_config), [29](#page-32-1) space\_time\_value\_constructor() (in module smif.data\_layer.load), [28](#page-31-2) space\_time\_value\_representer() (in module smif.data\_layer.load), [28](#page-31-2) SpaceTimeConvertor (class in smif.convert), [27](#page-30-3) SpaceTimeValue (class in smif), [47](#page-50-2) spatial resolution (smif.parameters.Parameter attribute), [39](#page-42-1) spatial\_resolutions (smif.parameters.ModelParameters attribute), [39](#page-42-1) start (smif.convert.interval.Interval attribute), [25](#page-28-1) state\_vfa\_model() (in module smif.optimisation), [38](#page-41-2) StateData (class in smif), [47](#page-50-2) static optimisation (smif.sos model.RunMode attribute), [42](#page-45-3)

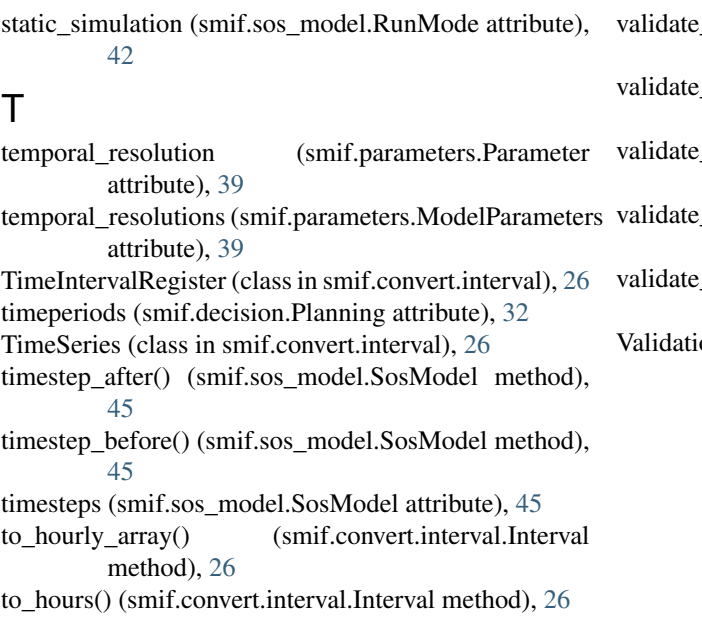

# V

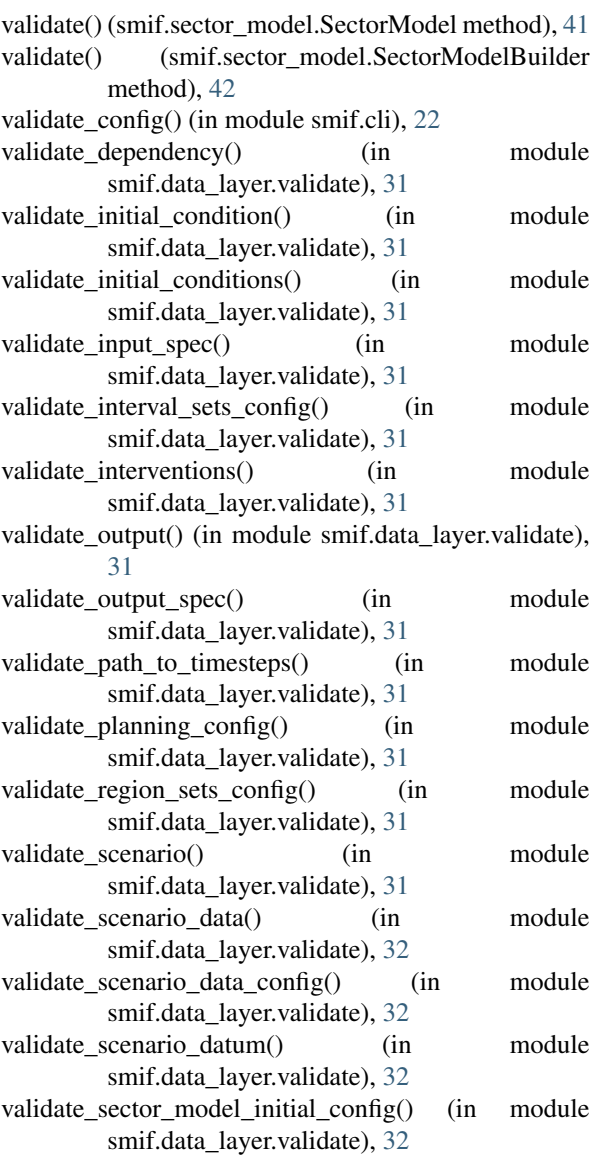

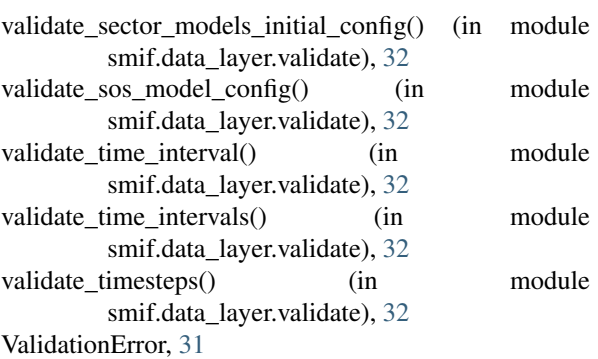